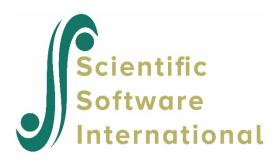

## Unable to open file for writing

When running an analysis, the message

"unable to open C:\HLM\....out"

may appear in the DOS window. This message indicates that the path specified for the output file in the **Basic Model Specifications** dialog box is invalid. Possible causes include an invalid path that does not exist, a path to a drive to which the user has no access, or a path to a full disk. For example, if the C:\ drive is write-protected, the user may not specify the output file to be created on this drive. Also, typos in the path name, for example **C:\\HLM\...out** (note the double \) will cause this warning to appear.

A similar message concerns the temporary files created during HLM analysis:

tmpfile: Permission denied
Unable to open temp file

Although a full disk may be the problem, this message is usually associated with write access problems. TMPFILE is the system routine that open temporary files, and these files will be opened in the root of the current drive.

Fix the typo in the path name, or make sure that this field points to a valid path and filename. When transferring files between computers, it may happen that the file directory as referred to in HLM is not present on another machine. If the problem is with read/write access, change the properties of the folder you are attempting to write to, or contact your system administrator and ask him/her to do this for you.